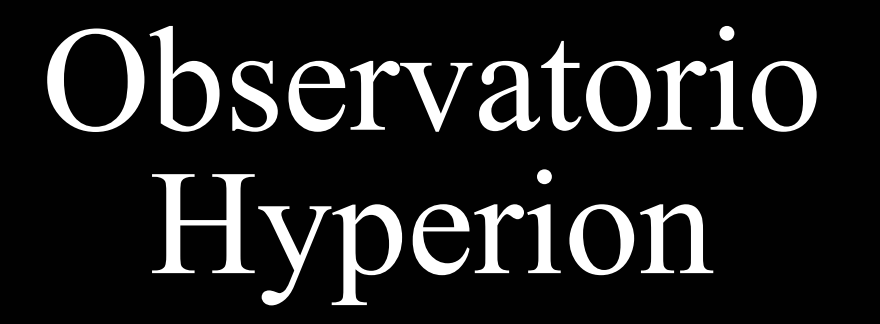

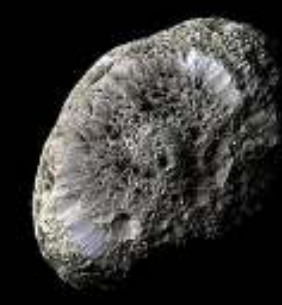

Construcción de un observatorio automatizado

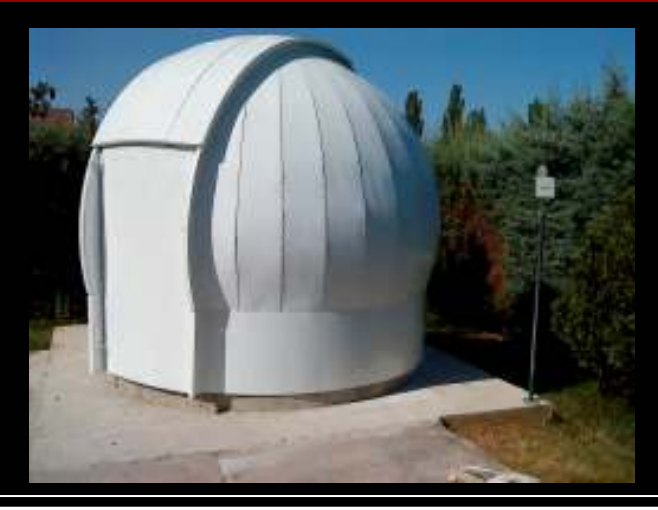

# Índice

- Elección de la estructura y construcción del observatorio
- Motorización y alimentación
- **Controladores**
- Driver ASCOM
- Funcionamiento remoto
- Esquema global de funcionamiento
- Dificultades y problemas

# Techo móvil vs. cúpula

## Techo móvil

- Construcción más convencional (y escondida)
- a a Más barato y fácil de controlar
- Aclimatación más rápida
- Poca protección frente al viento y luz
- **Aparcamiento antes de cerrar el techo**
- **Cúpula** 
	- $\mathcal{L}_{\mathcal{A}}$ Más cara y difícil de controlar
	- Más conspicua
	- Protege contra el viento y la luz
	- Se puede cerrar en cualquier momento

# Condiciones en Caraquiz

## Bastante Viento

- T Al menos el suficiente para fastidiar la autoguía
- Bastante luz parásita
	- Alguna que otra farola molesta
- **Ubicación en un "fondo de saco"** 
	- e. Bastante protección contra las miradas de los transeúntes "malintencionados"
- Preferencia clara: Una cúpula
	- Si no fueran tan caras …
	- Busquemos y pidamos precios ...

- Exploradome**Diámetro: 2,40**  $\mathcal{L}_{\mathcal{A}}$ ■ Motorización: No
	- Material: Plástico
	- Precio:  $3.000 \in$
- Valoración:
	- Aspecto
	- Muy pequeña

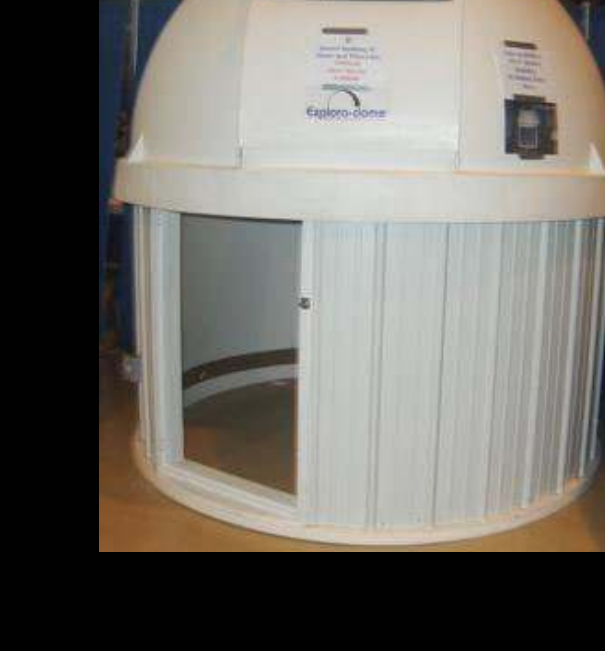

## Pulsar

- Diámetro: 2,60
- Motorización: Opcional
- Material: Fibra de vidrio
- Precio: 6.500  $\bm{\epsilon}$
- Valoración:
	- $\mathcal{L}_{\mathcal{A}}$ Cara
	- **P**equeña

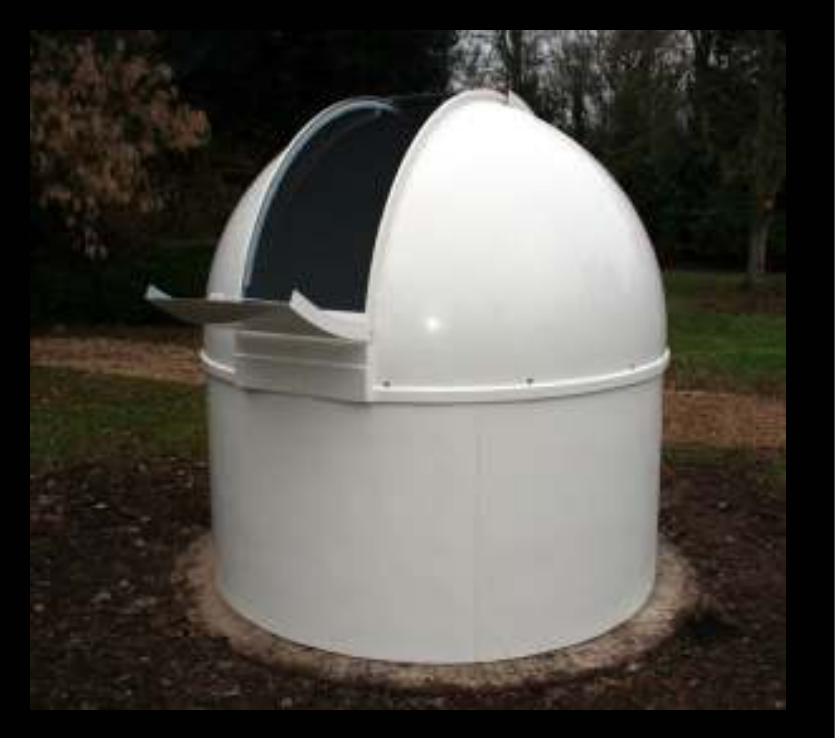

## **Sirius**

- Diámetro: 2,30
	- Motorización: Opcional
	- Material: Fibra de vidrio
	- Precio: 7.300  $\bm{\epsilon}$
- Valoración:
	- Cara
	- Muy Pequeña

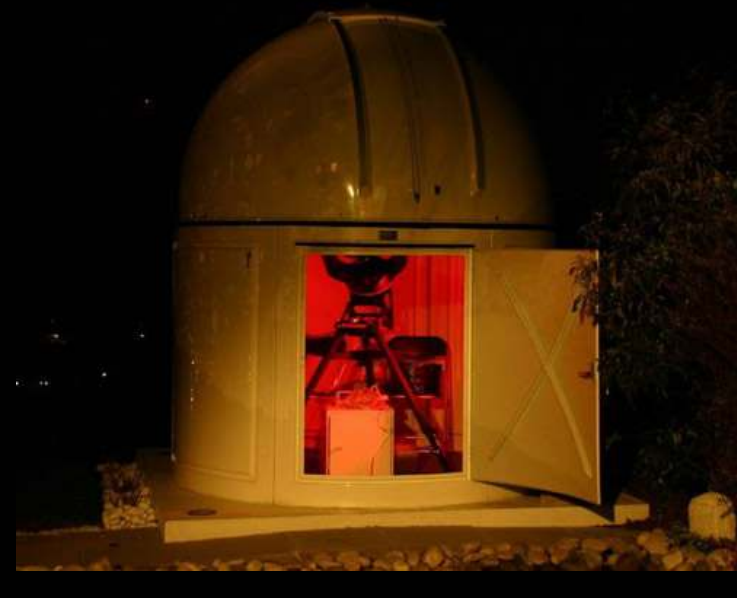

# ■ TI Pro-dome

- Diámetro: 3 m
- Motorización: incluida
- Material: Fibra de vidrio
- Precio: 10.200 €
- Valoración:
	- **Interesante**
	- Tirando a cara

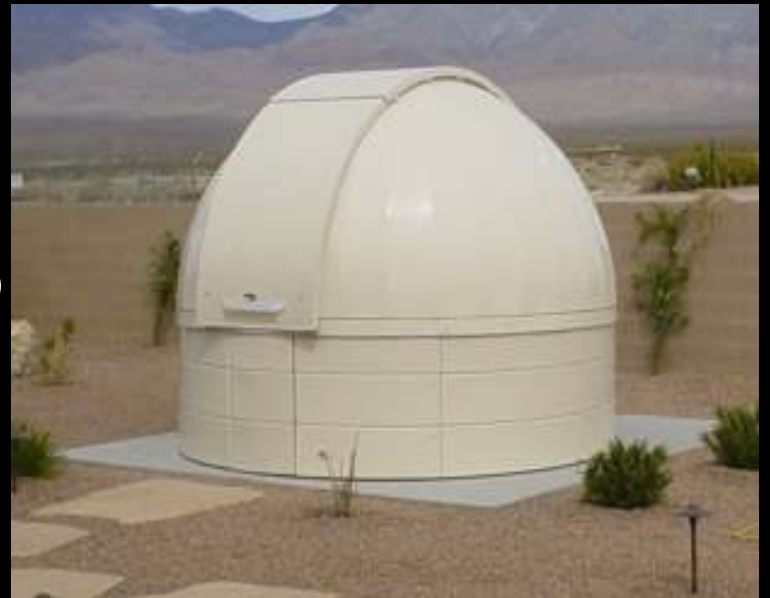

## Astro Haven

- Diámetro: 2,10 m
- Motorización: incluida
- Material: Fibra de vidrio
- **Precio: \$15.900**
- Valoración:
	- Muy pequeña
	- Muy cara

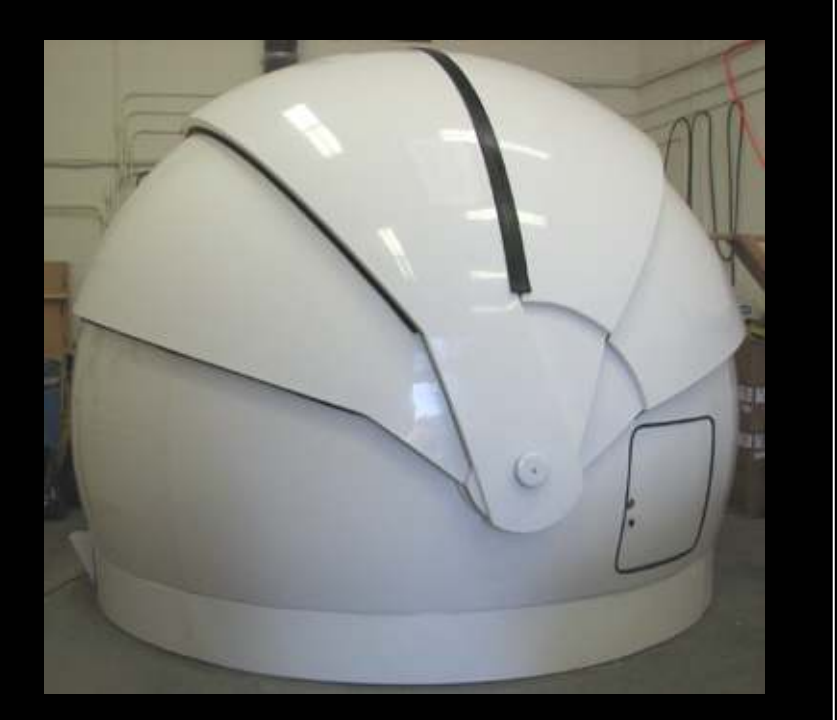

- Scope Dome
	- Diámetro: 3,00 m
	- Motorización: incluida
	- **Material: Poliester y fibra**
	- Precio: 8.500 €
- Valoración:
	- **Interesante**
	- $\mathcal{L}_{\mathcal{A}}$ Acceso

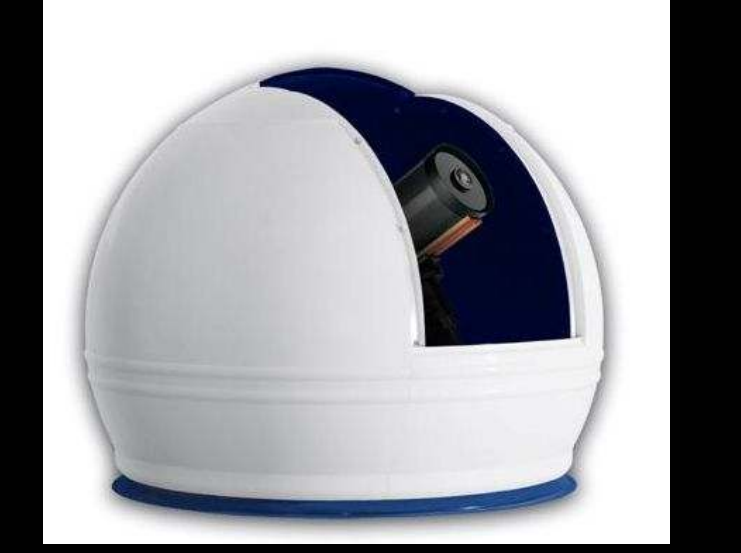

## Astrodomes

- $\mathcal{L}_{\mathcal{A}}$ Diámetro: 2,90 m
- Motorización: incluida
- Material: Fibra de vidrio
- Precio: 13.200 €
- Valoración:
	- **Interesante**
	- $\mathcal{L}_{\mathcal{A}}$ Cara

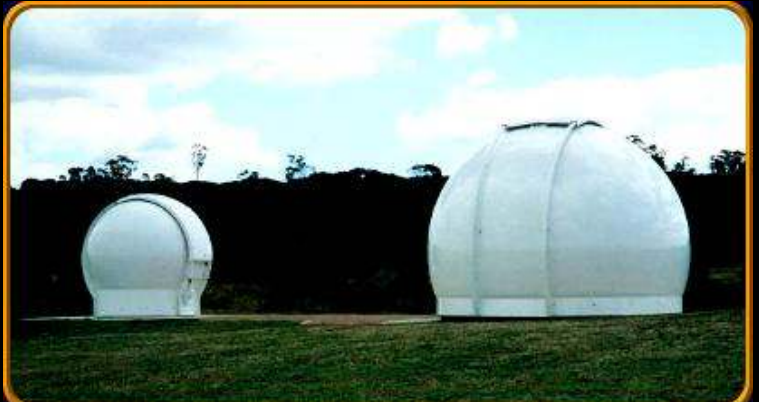

- Astrodomes Metal kit
	- Diámetro: 3,00 m
	- Motorización: incluida
	- Material: Acero
	- Precio: 6.000 €
- Valoración:
	- Muy Interesante

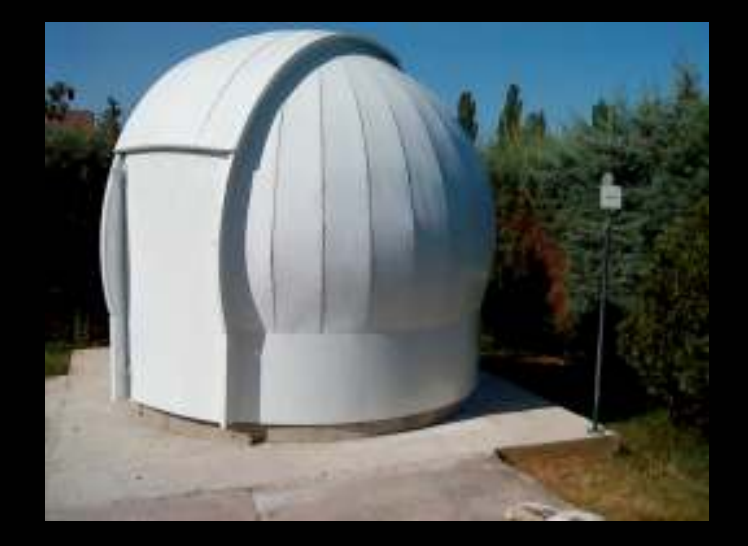

- En los precios anteriores no está incluido el transporte.
- Las cúpulas más baratas (incluso algunas de las caras) resultan pequeñas
- En general salvo las Astrodomes son incómodas de acceso (hay que pensar en la edad  $\circledcirc$ )
- Elección: kit metálico de Astrodomes
	- Т, Lo envían en un paquete compacto (240x100x30) de 400kg y el transporte sale mucho más barato.
	- n. Gran comodidad de acceso.

# Construcción del observatorio

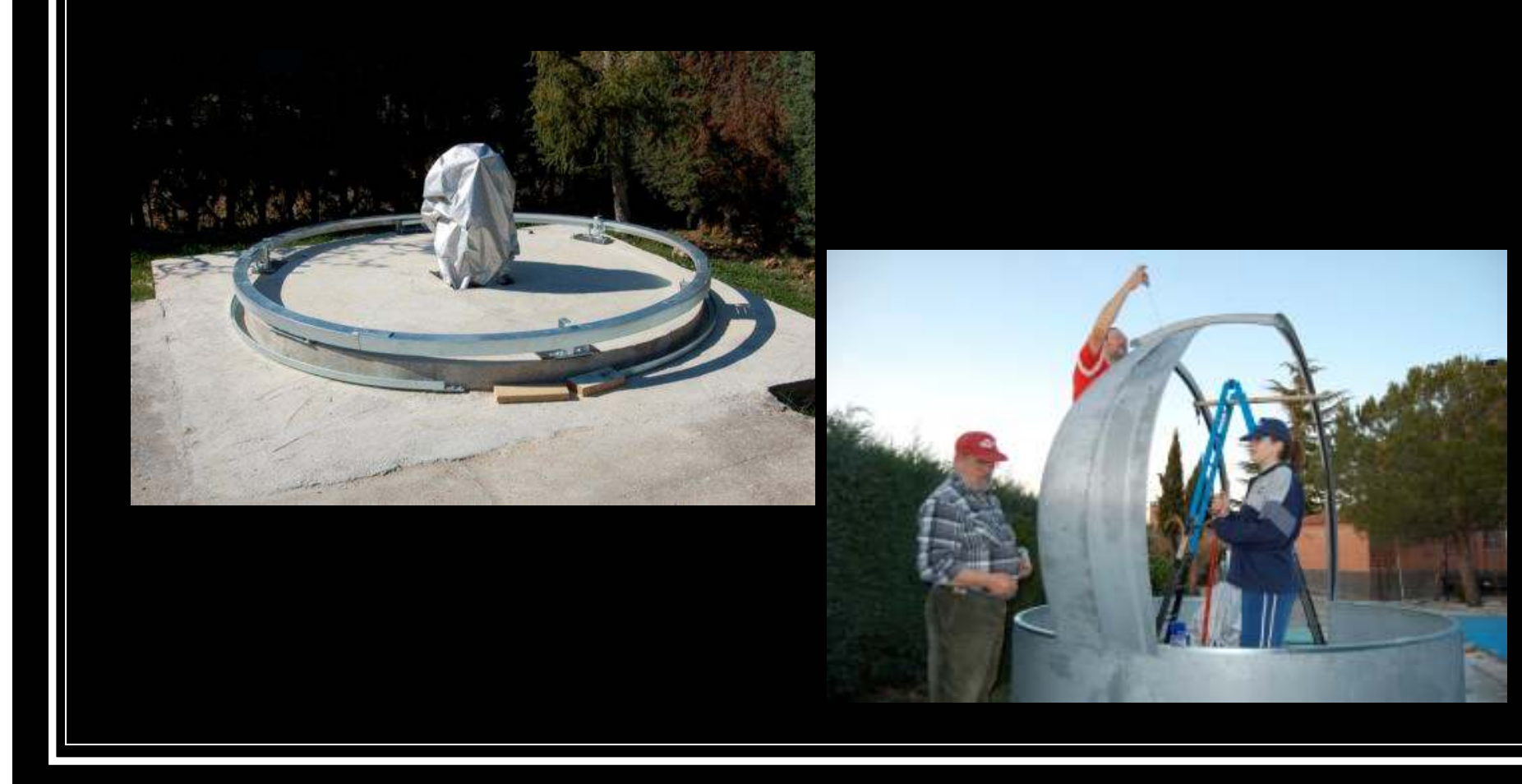

# Construcción del observatorio

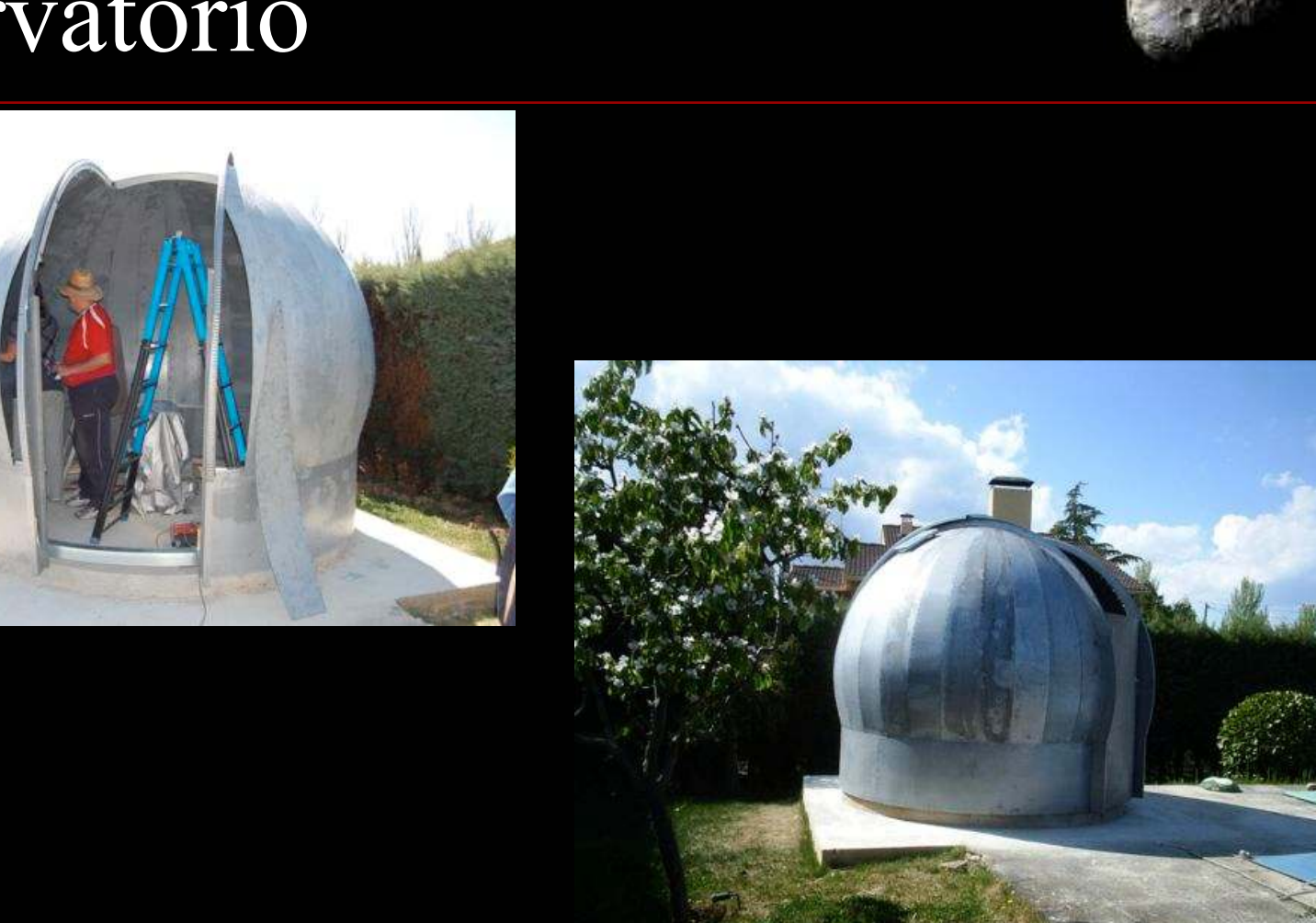

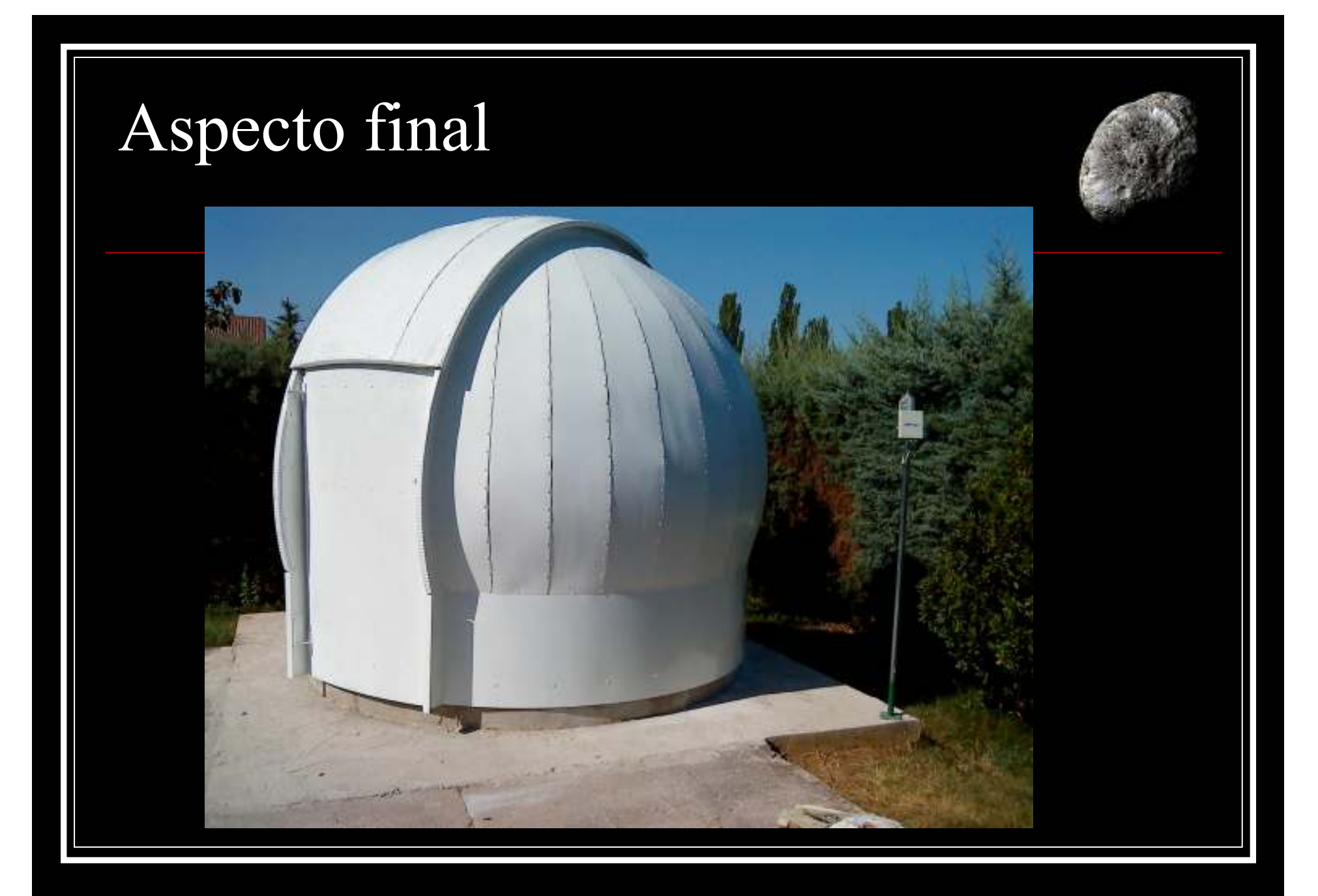

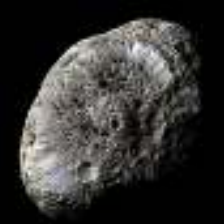

# Cúpula

- Control de temperatura
	- Pintura blanca de dos componentes
	- Forro interno con "Armaflex"
	- A pesar de estar a pleno sol, el interior se mantiene a una temperatura razonable
	- Si se abre a la puesta de sol, el equilibrio de temperatura se consigue bastante pronto

# Motorización

- Dos motores idénticos
	- $\mathcal{L}_{\rm{in}}$  Motores de 12V de alto par (de limpiaparabrisas de tractor)
	- a. Piñón Módulo 3

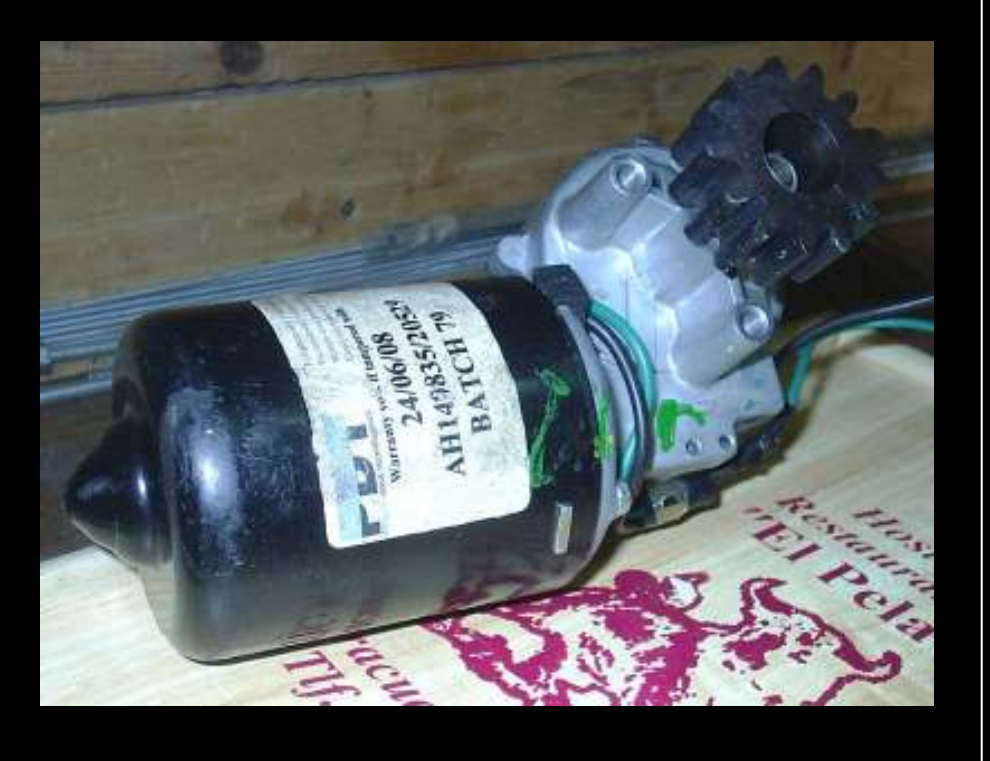

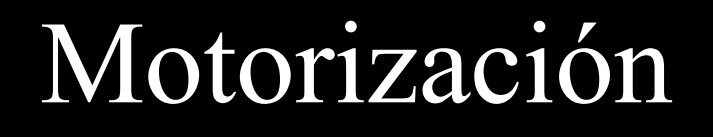

### Giro de la cúpula Apertura/cierre

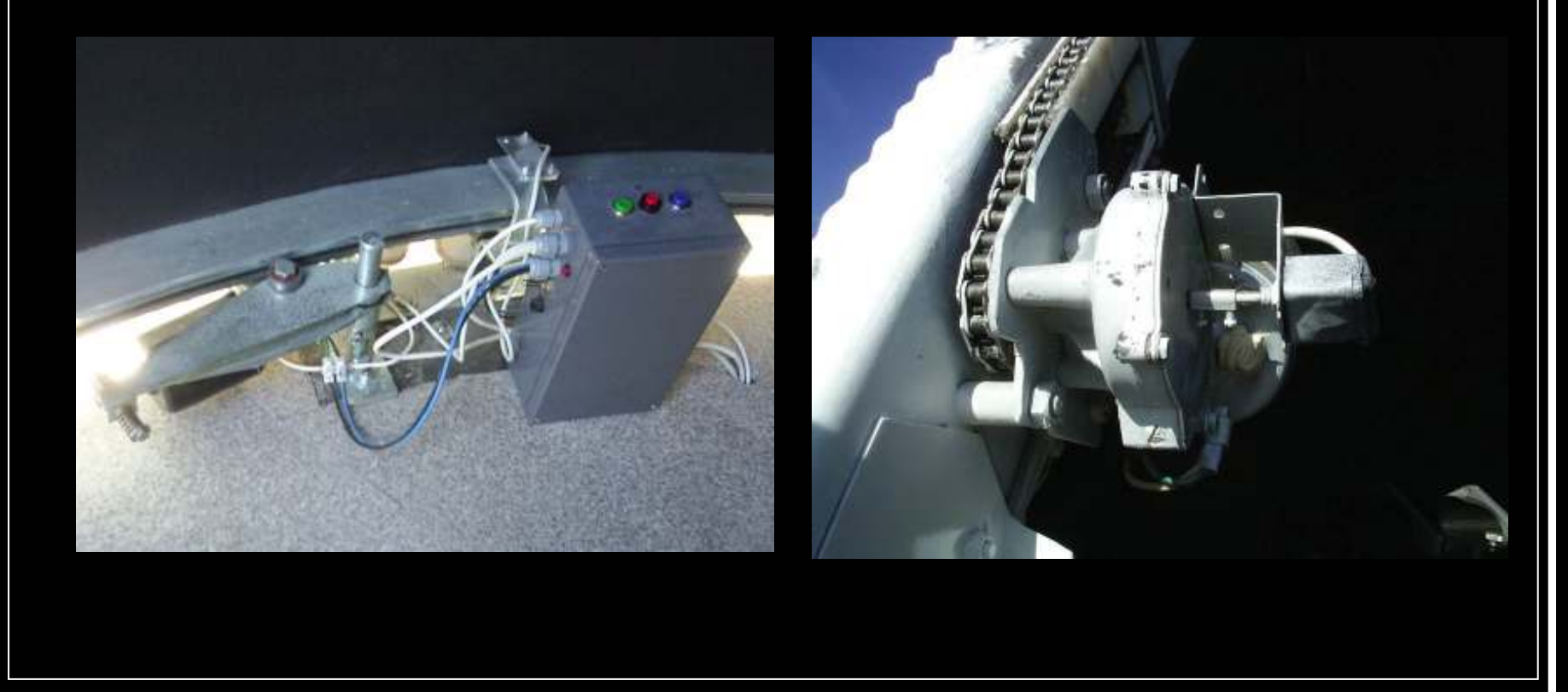

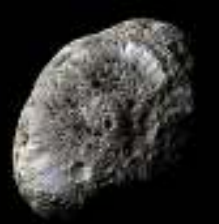

# Control

### Dos controladores independientes

- $\mathcal{L}_{\mathcal{A}}$ Giro
- **Apertura/cierre T**
- **Comunicados por radio** a l
- Alimentación:
	- $\mathcal{L}_{\mathcal{A}}$ ■ De red (220V  $\rightarrow$  12V) para el giro de la cúpula<br>- Petería para la apertura v cierre
	- P. Batería para la apertura y cierre
	- P. Carga de batería con placa solar
- Se evitan cables móviles que se puedan enredar
	- **COL** Batería
	- **Comunicación por radio**  $\mathcal{L}_{\rm{eff}}$

## Alimentación del sistema de apertura

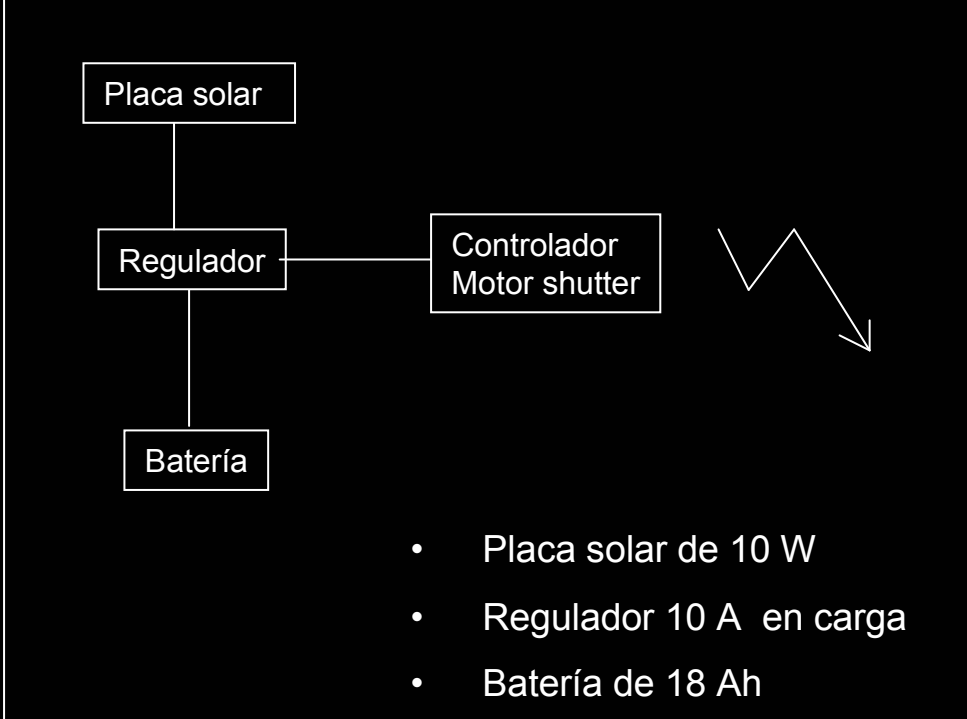

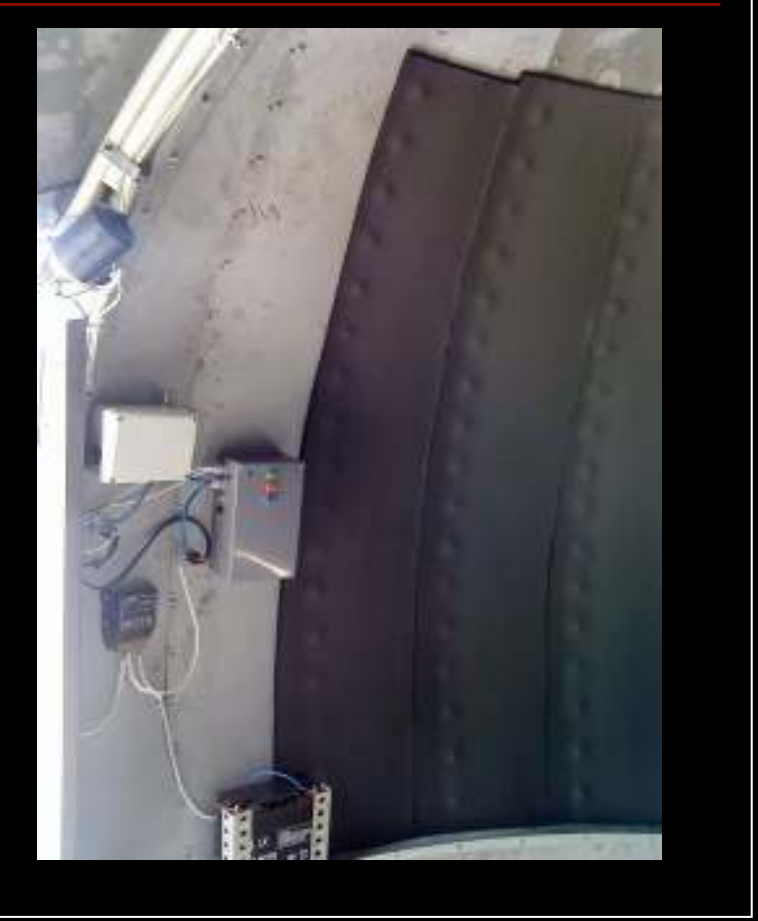

# Controladores

- Bastante sofisticados (demasiado, fue un "capricho")
- Arranque y parada en rampa de los motores (trapezoidal)
- Controlador de giro
	- conectado al PC mediante línea serie
	- retransmite los comandos al controlador de apertura (radiomodem).
	- П Posicionan la cúpula con una resolución de 0,04º
		- Una vuelta completa de la cúpula genera 36000 pulsos de encoder
		- **Tolerancia de posicionamiento de cuatro pulsos de encoder**
- El controlador de apertura puede posicionar el portón deslizante con la misma resolución (0,04º)
- El PC pide al controlador de giro el estado de la cúpula cada 0,25 segundos (Posición y apertura)
	- П El controlador de giro comunica con el de apertura cada 0,25s

# Controladores

- Medidas de seguridad (fail-safe)
	- $\mathcal{L}_{\mathcal{A}}$  Mal tiempo. Se cierra la cúpula en caso de:
		- **L**luvia
		- Exceso de nubes
		- El estado se ha de mantener durante 1 minuto
	- Anomalías eléctricas
		- Si el controlador de apertura está más de dos minutos sin recibir órdenes del controlador de giro, cierra la cúpula
			- Fallo de comunicación radio entre controladores
			- Corte de alimentación eléctrica
			- "Cuelgue" de programa de control (Windows)

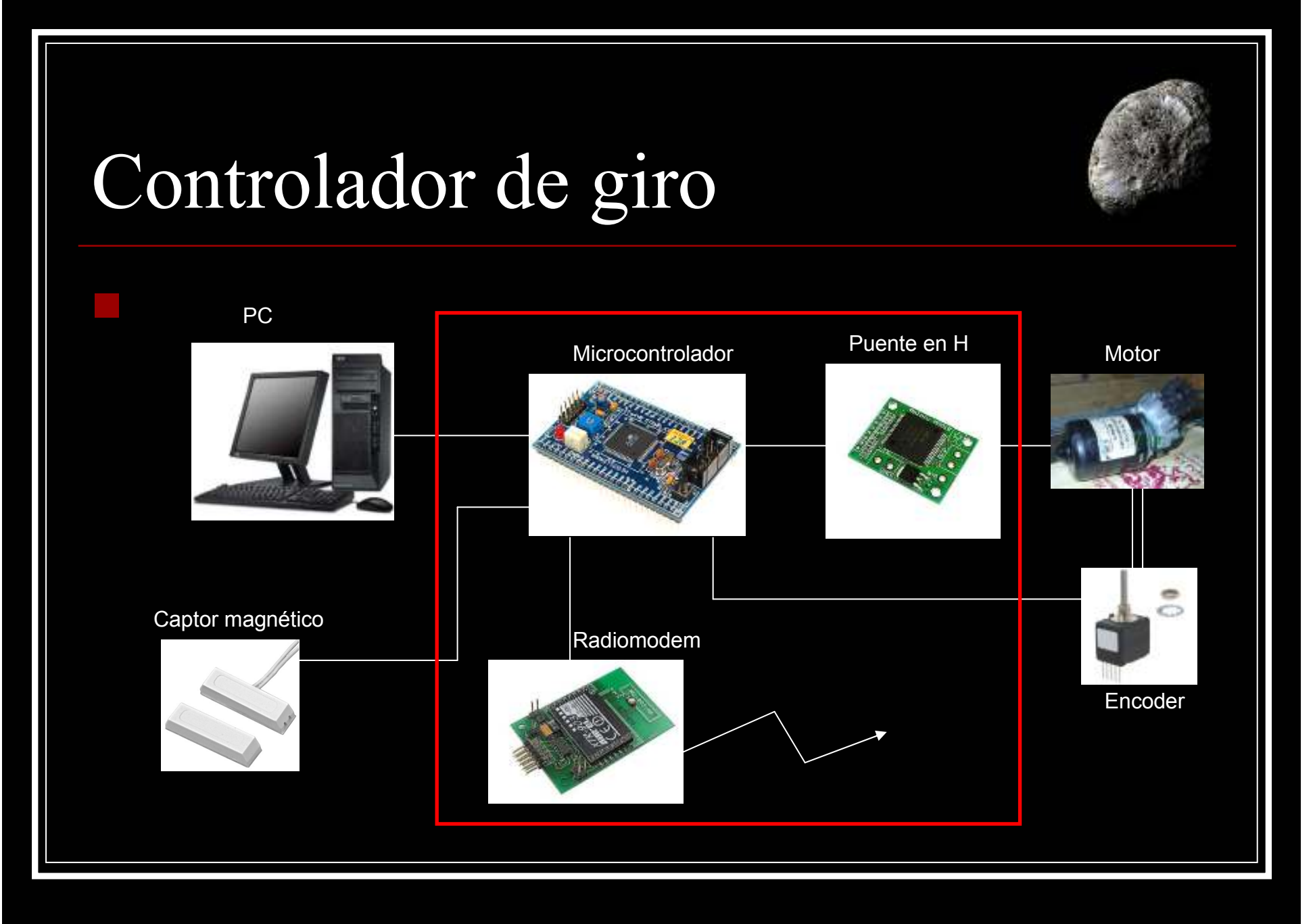

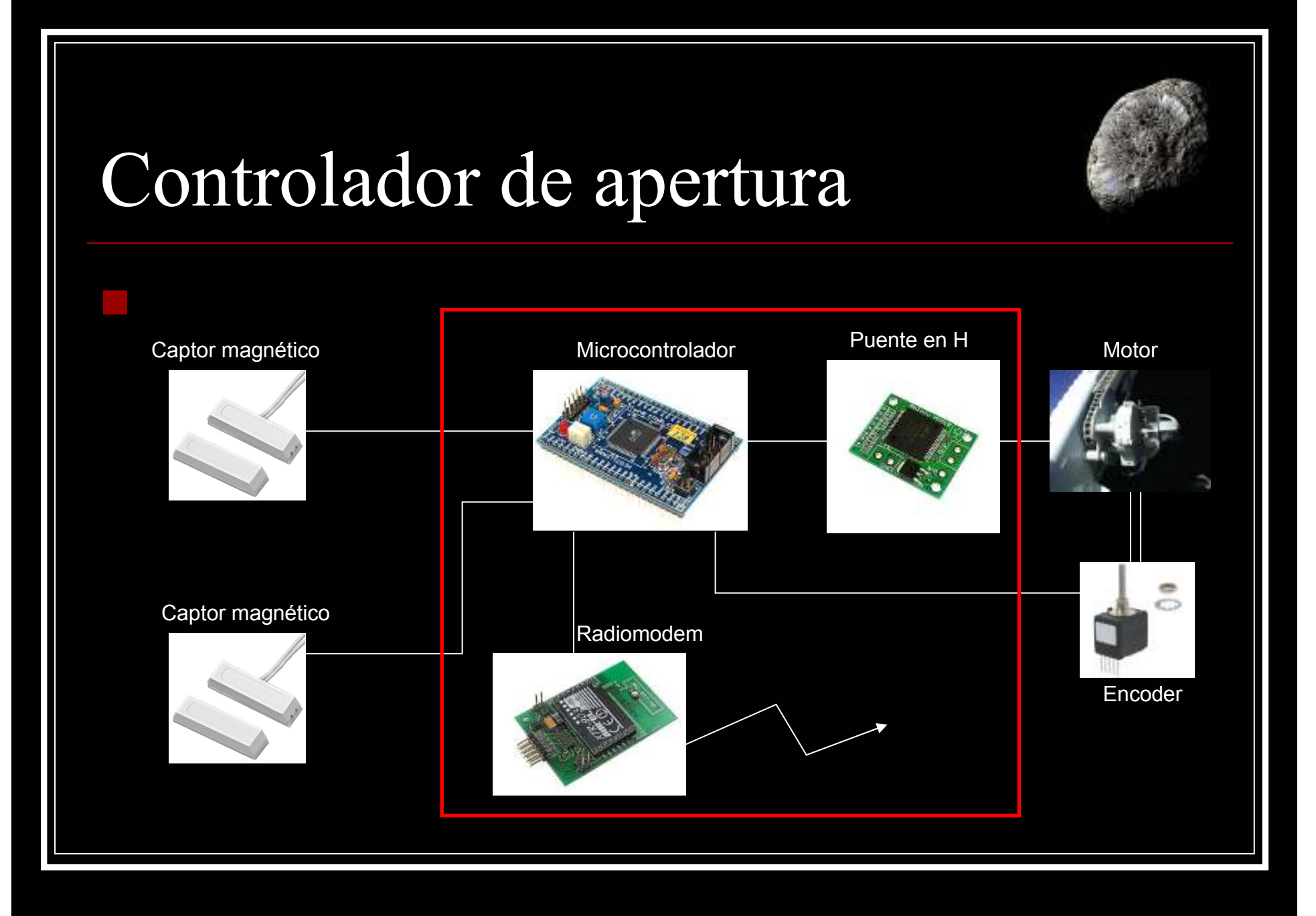

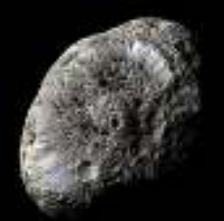

# Controladores

- Microcontrolador Atmega128 con dos puertos serie
	- П Comunicación con el radiomodem
	- Comunicación con el PC de control П
- Radiomodem 433MHZ a 19200 bps
- Puente en H para 14 A
- Encoder de 512 estados (código gray)
	- П Detecta posición y dirección de movimiento
- Detectores de fin de carrera y de "home" magnéticos

# Comandos de los controladores

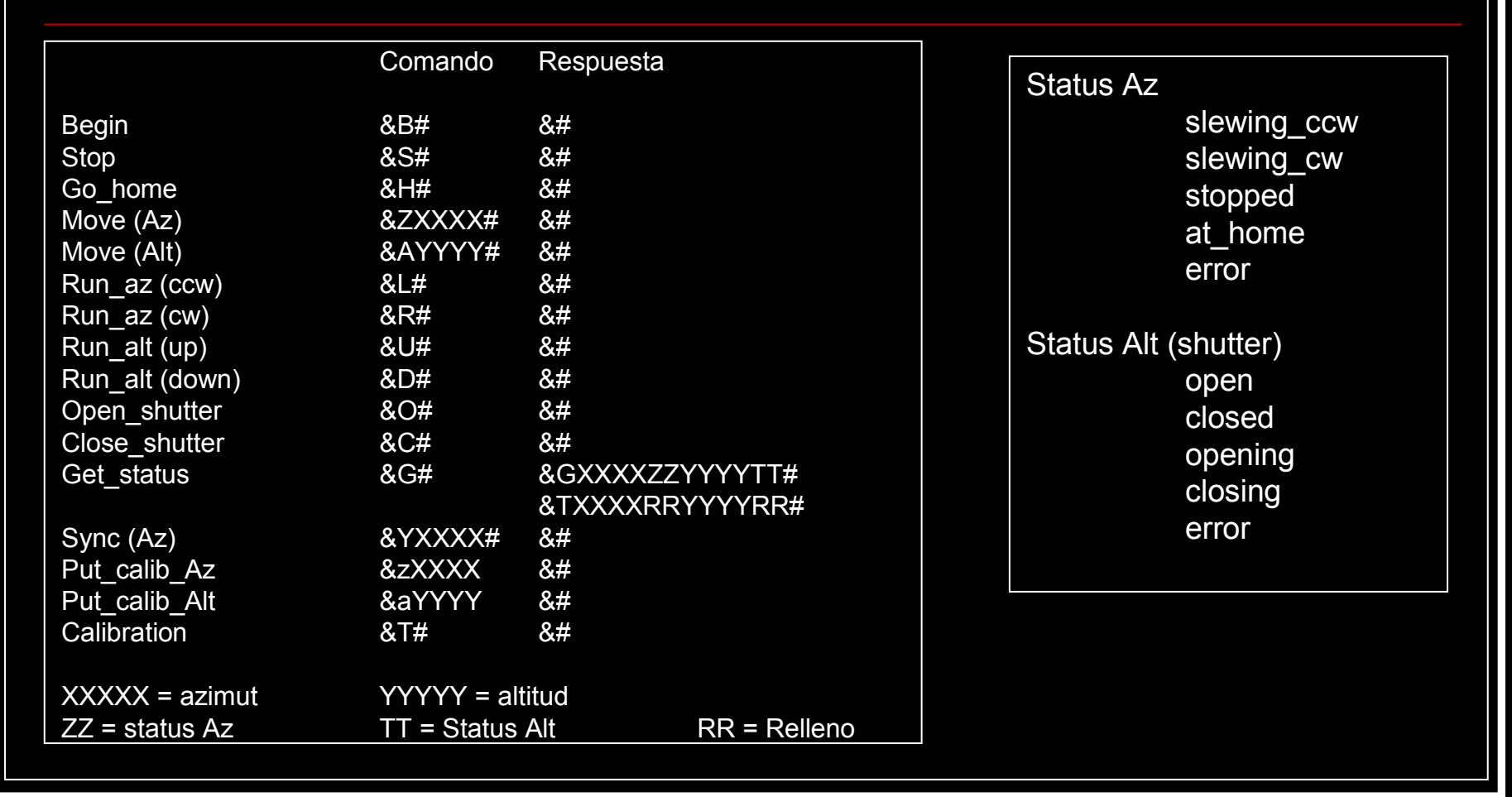

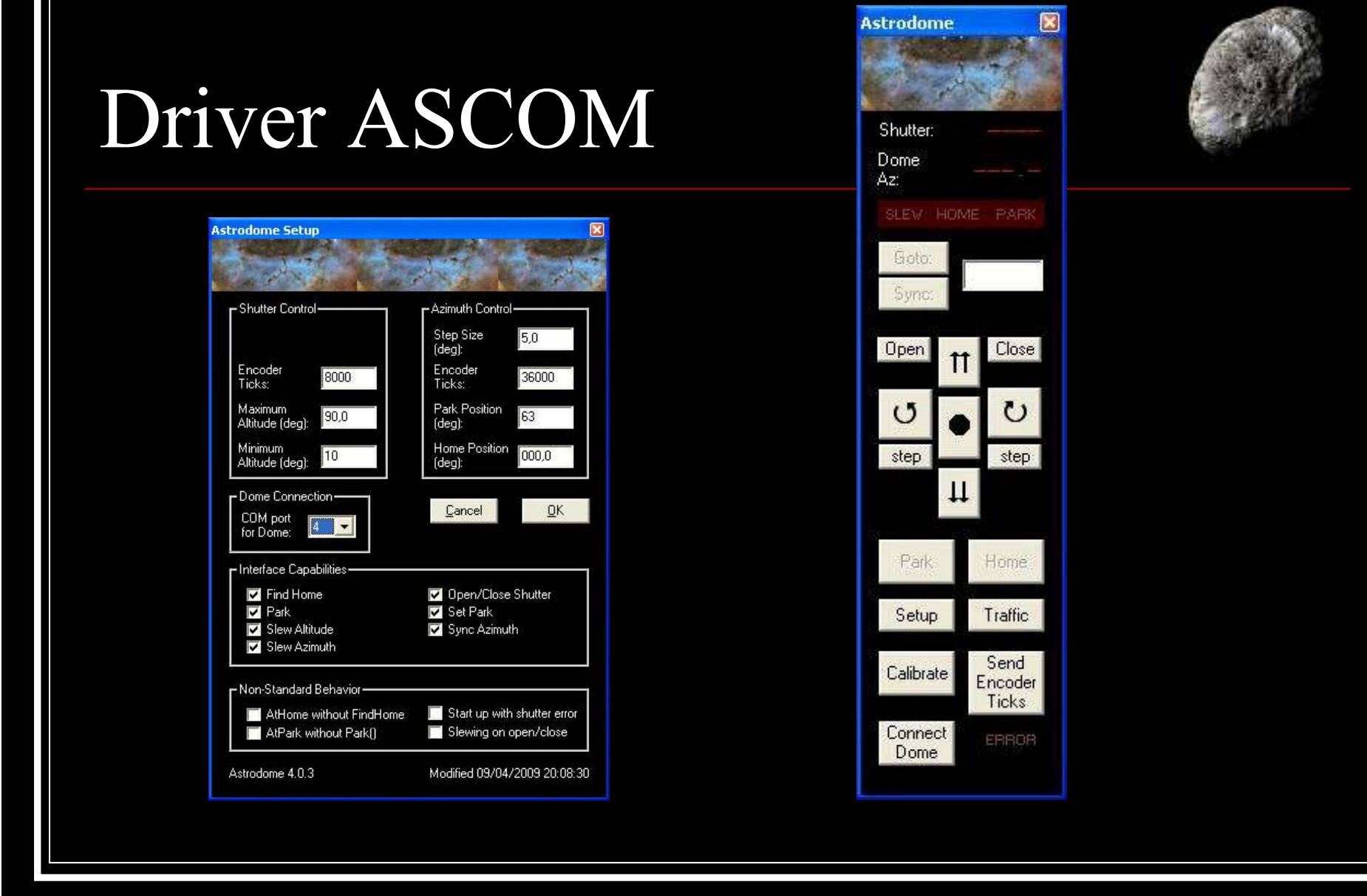

T

# Funcionamiento remoto

### Encendido/apagado remoto  $\mathcal{L}_{\mathcal{A}}$  GSM\_Auto $\mathcal{C}$ **Dos relés programables**  $\mathcal{C}$  SMS y llamada perdida $\mathcal{C}$ ■ Relé1: Encencido/apagado  $\mathcal{C}$ ■ Relé2: ON del PC

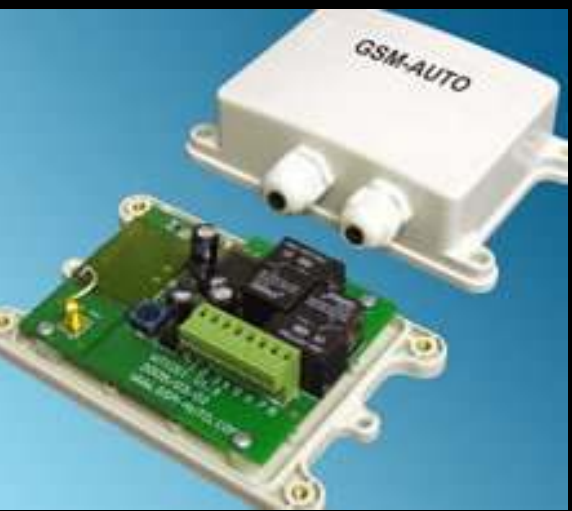

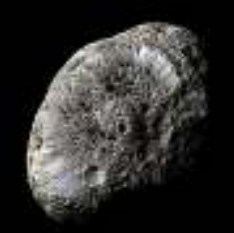

## Funcionamiento remoto

 $\mathcal{O}(\mathbb{R}^d)$  Conexión desde Madrid ■ Vía "Escritorio remoto" de Windows ■ Alternativa: TightVNC **Problema de la dirección IP dinámica**  $\mathcal{O}(\mathbb{R}^d)$  $\mathcal{L}_{\mathcal{A}}$  DynDNS**Inicialmente con servidor software** Т, Actualmente con el router ADSL

# Funcionamiento remoto

## Cámara IP de vigilancia

- Acceso a imágenes y control vía web
- Pan: 180º
- Tilt: 120º
- **Led,s de infrarrojo**<br>Automáticos inhibit automáticos inhibibles web
- Entradas y salidas digitales controlables vía web

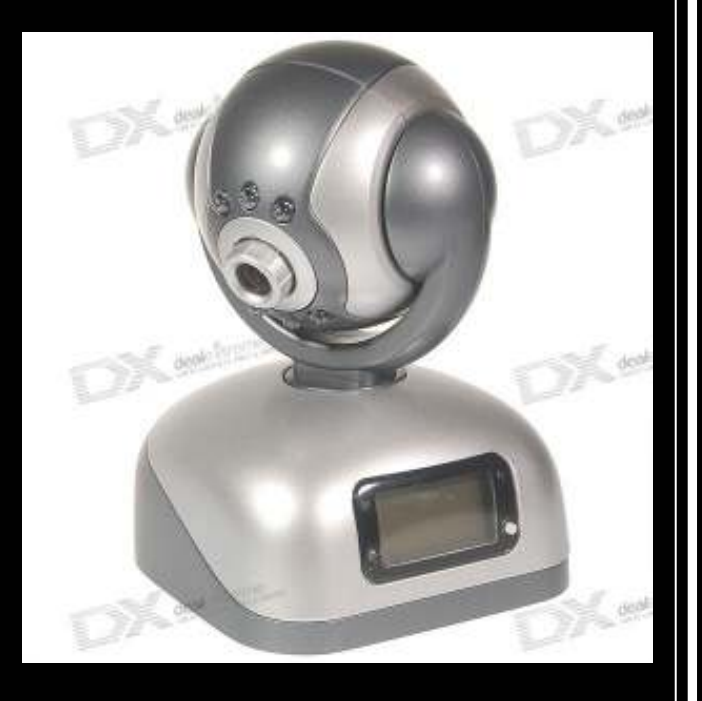

# Comunicaciones en Caraquiz

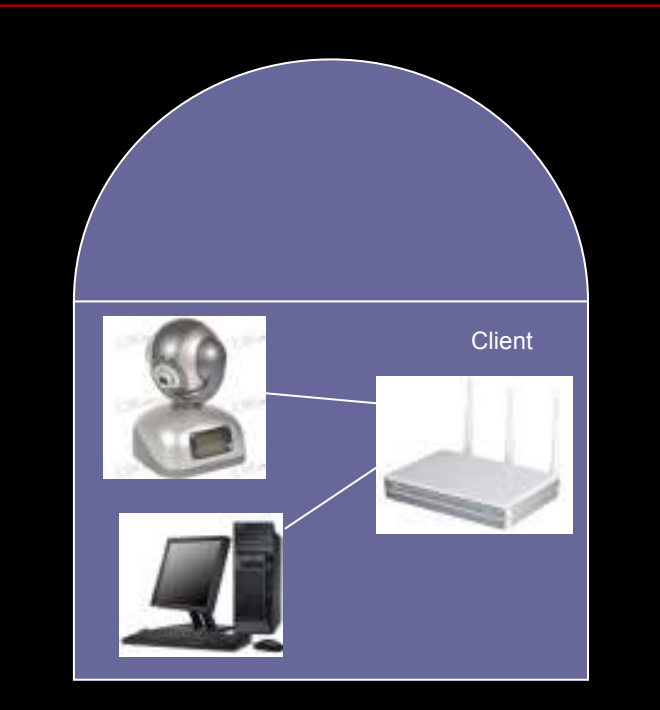

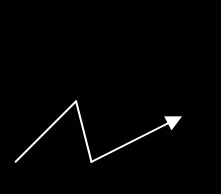

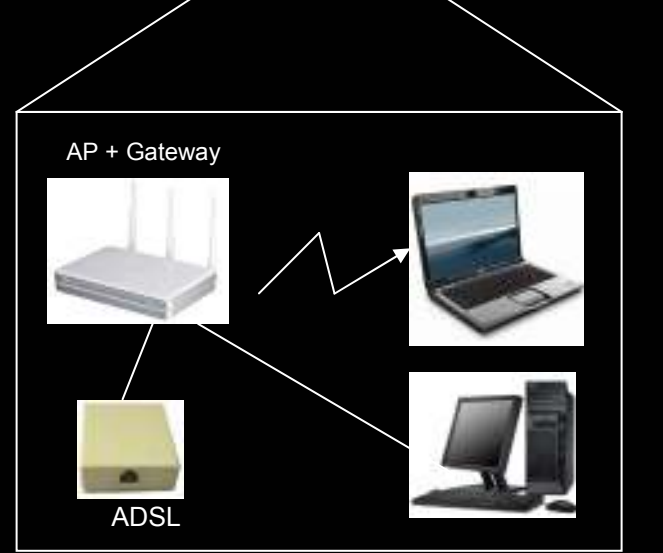

# Programas ejecutando

- Programación de sesiones: CCDCommander
- Planetario: The Sky
- Control cámaras: MaximDL
- Enfoque: FocusMax
- Hub cúpula y telescopio: POTH
- Control cúpula: Driver ASCOM propio
- Detección de nubes: AAG CloudWatcher

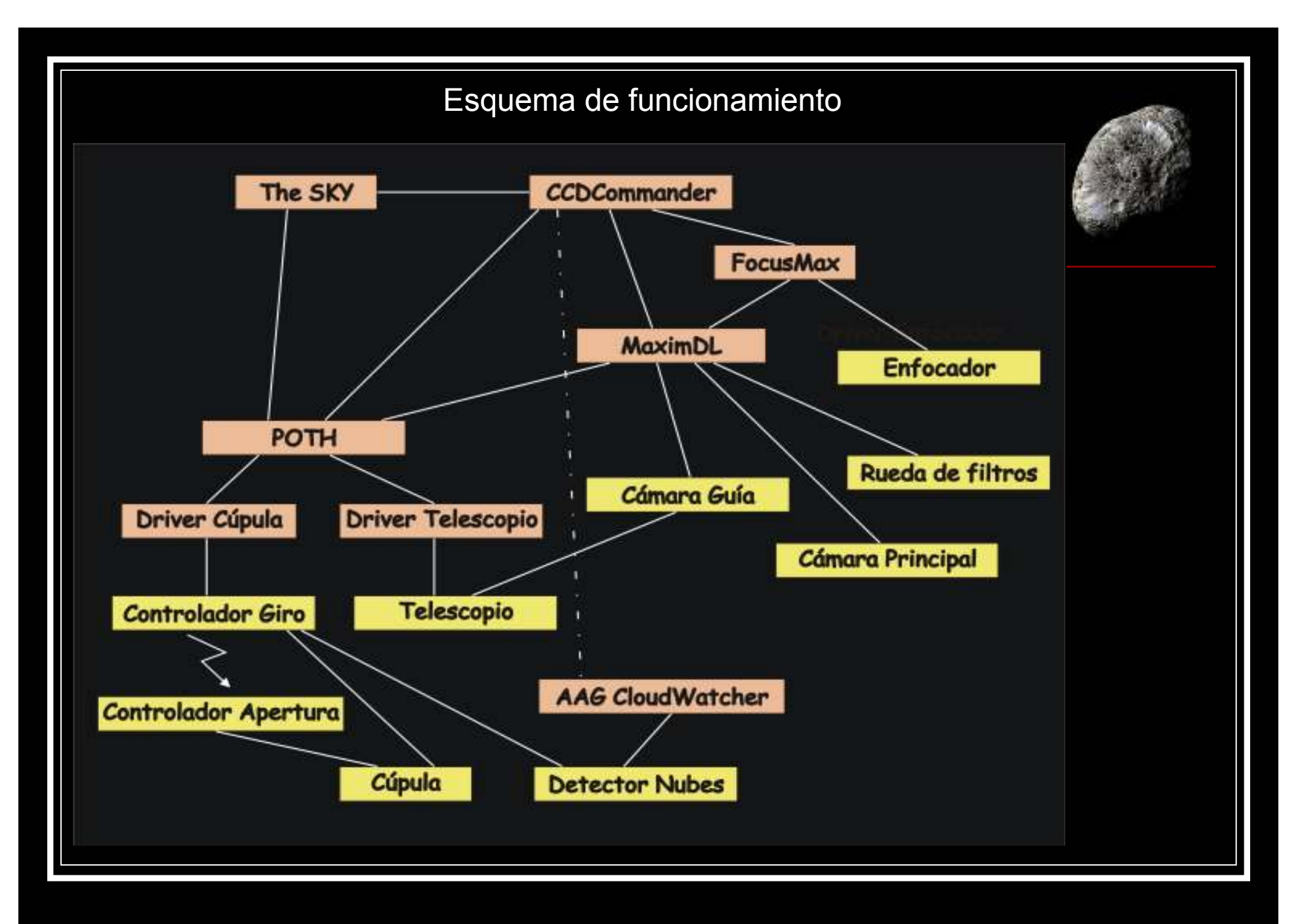

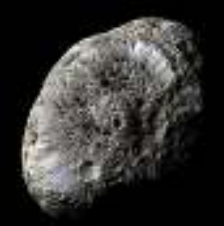

# Dificultades y problemas

- Configuración de comunicaciones
	- AP, gateway, bridge, client... WDS
- **Configuración de POTH para la cúpula** 
	- Ayuda de John Brewster
- Problemas mecánicos con piñones (inicialmente)
- Definición de límites de la montura (configuración de CCDCommander)
- Cierre esporádico de la cúpula por "glitches" en las nubes
	- Т, Filtro temporal
- Cuelgues remotos de Windows
- Veremos con la nueva montura ASA (la Titán con Gémini ya estaba bastante domada)

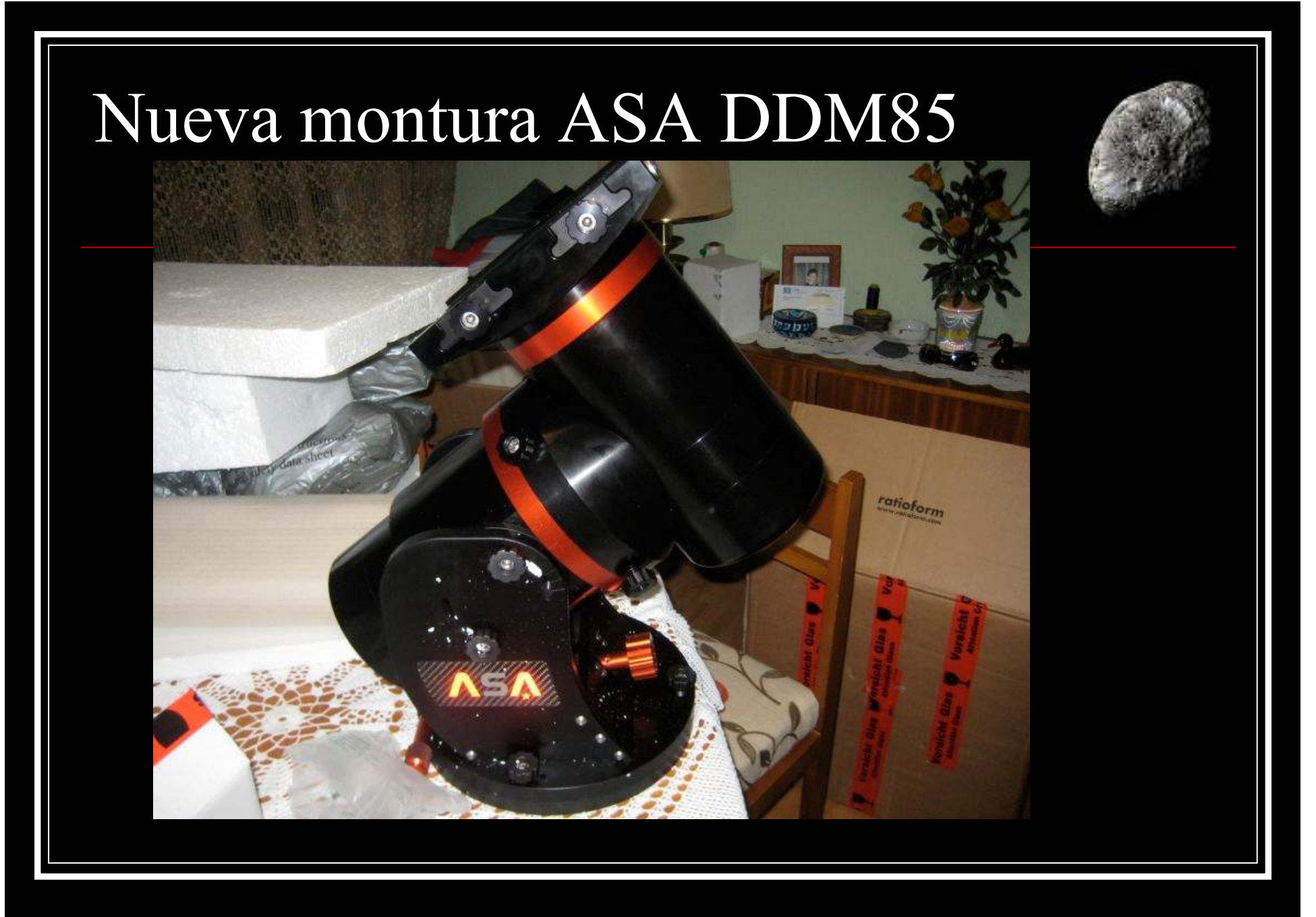

Antonio Pérez

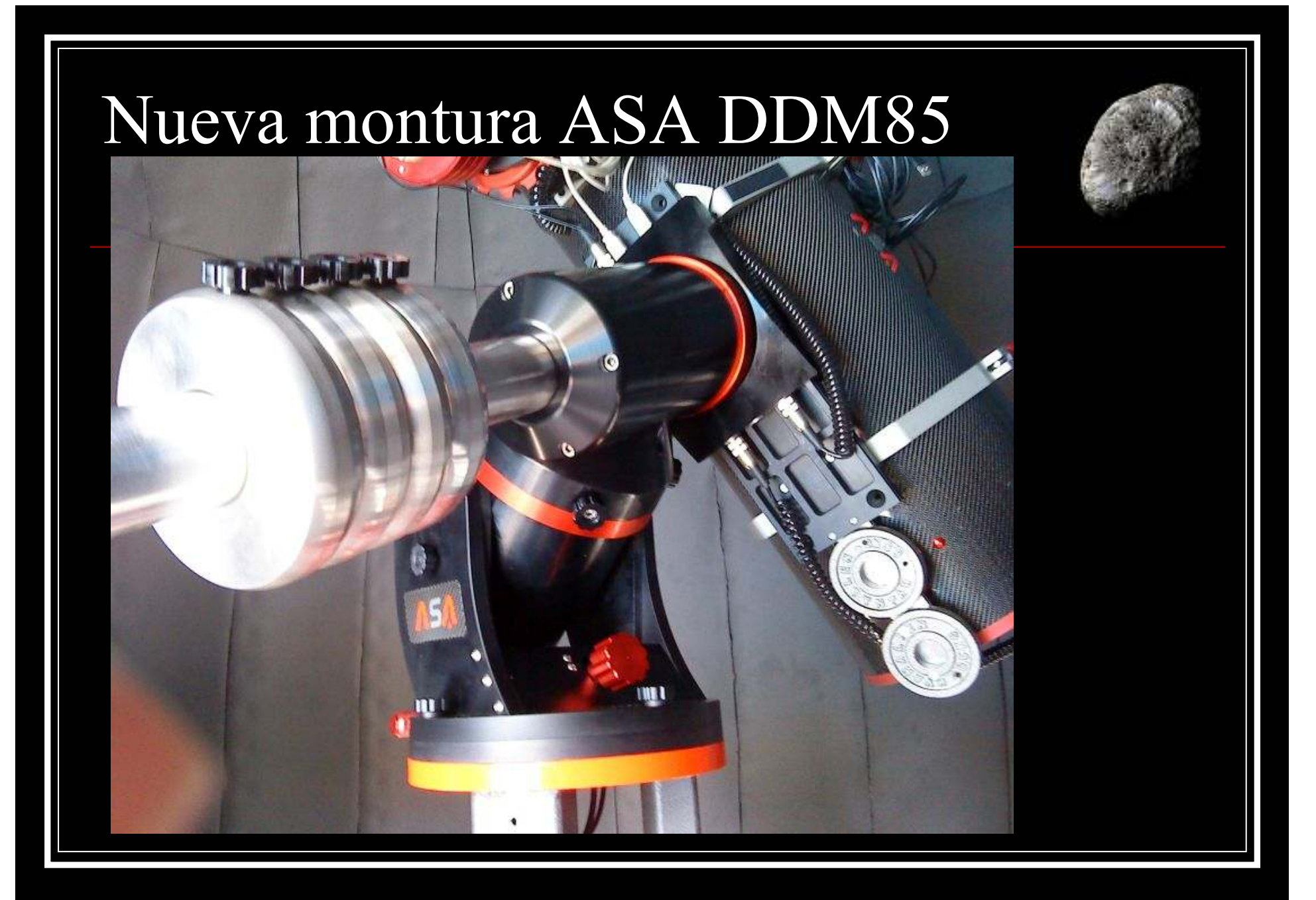

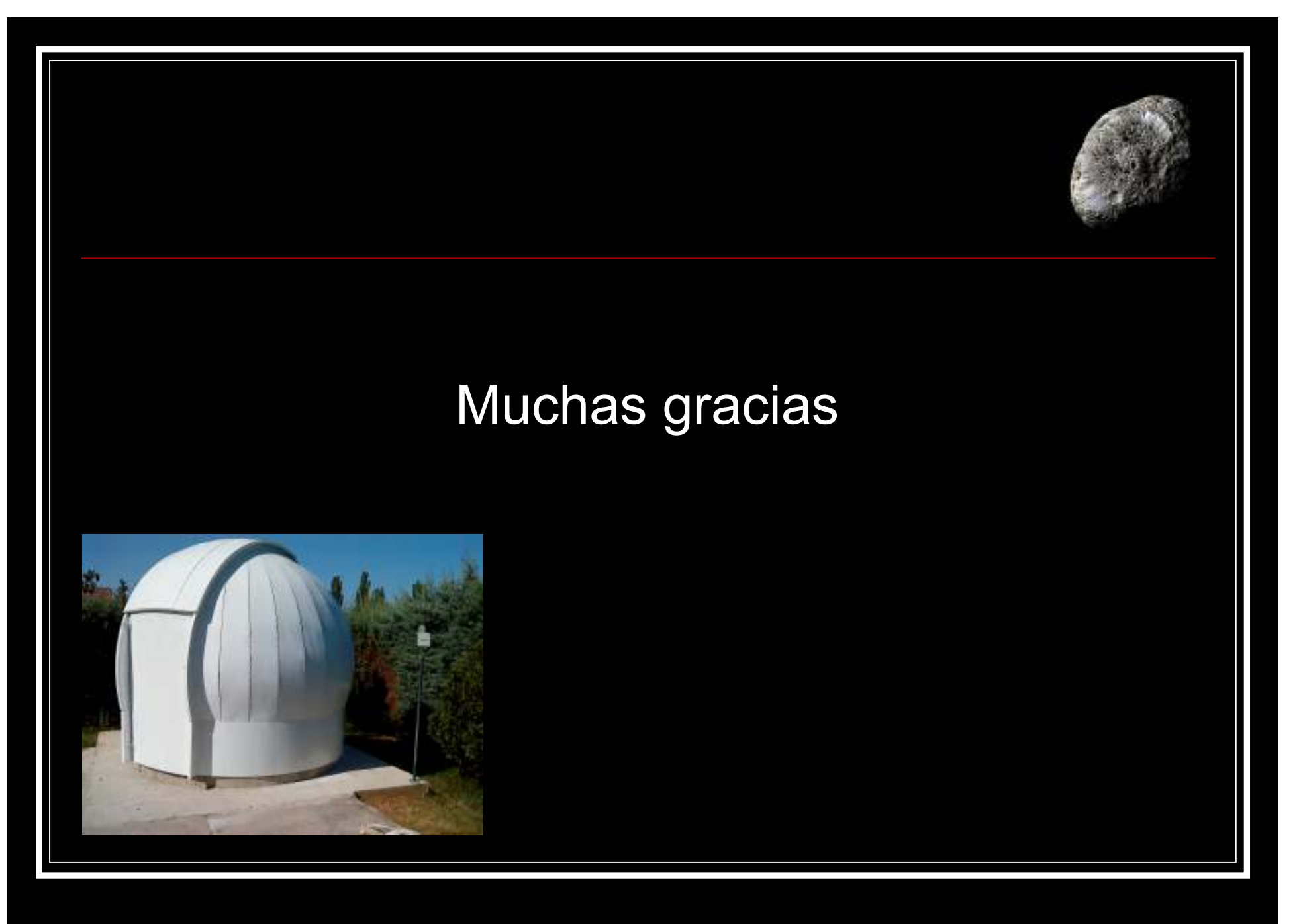